## **Adjutant Desktop Release Notes**

**Version 1601.1424**

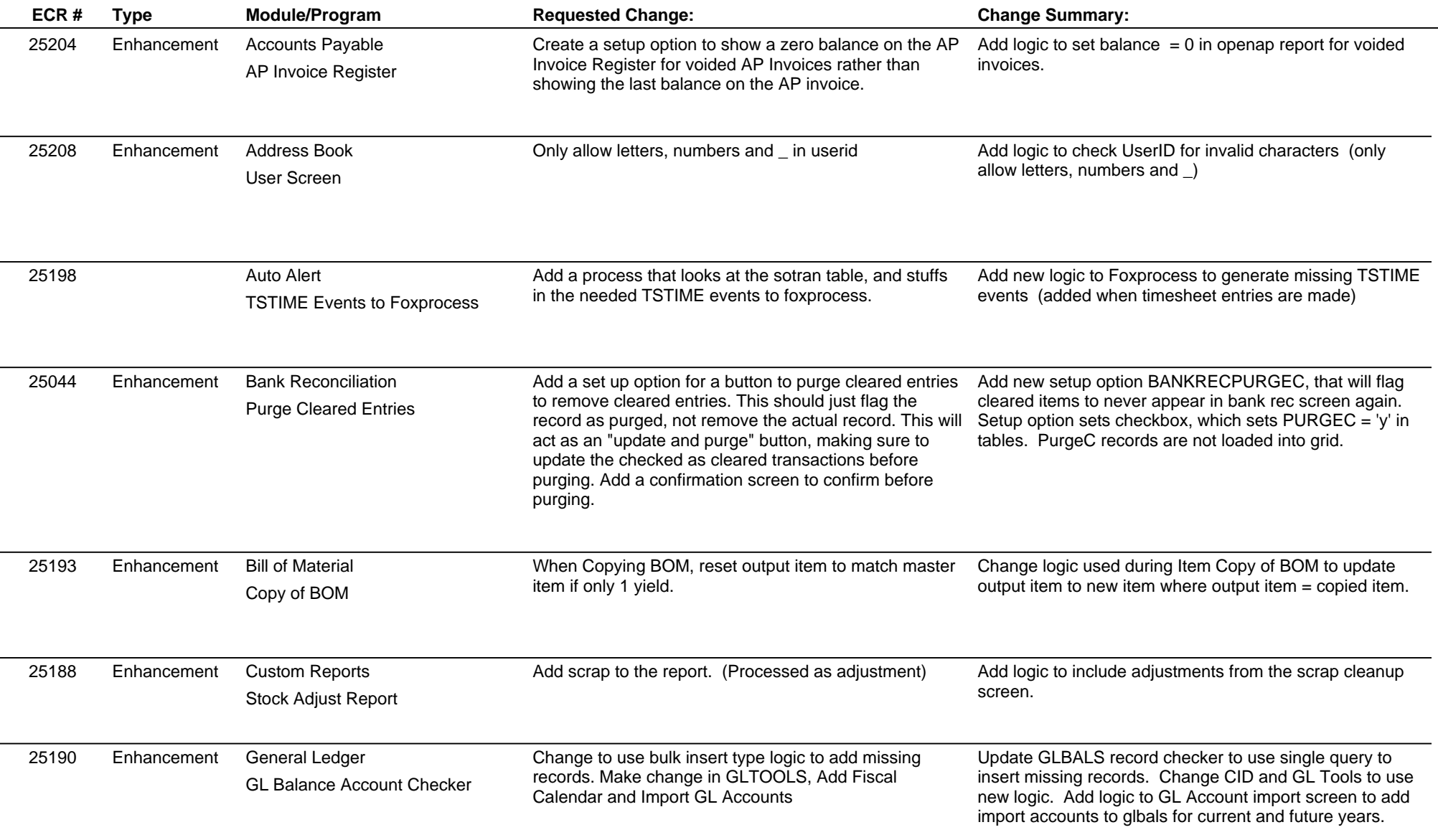

## **Adjutant Desktop Release Notes**

**Version 1601.1424**

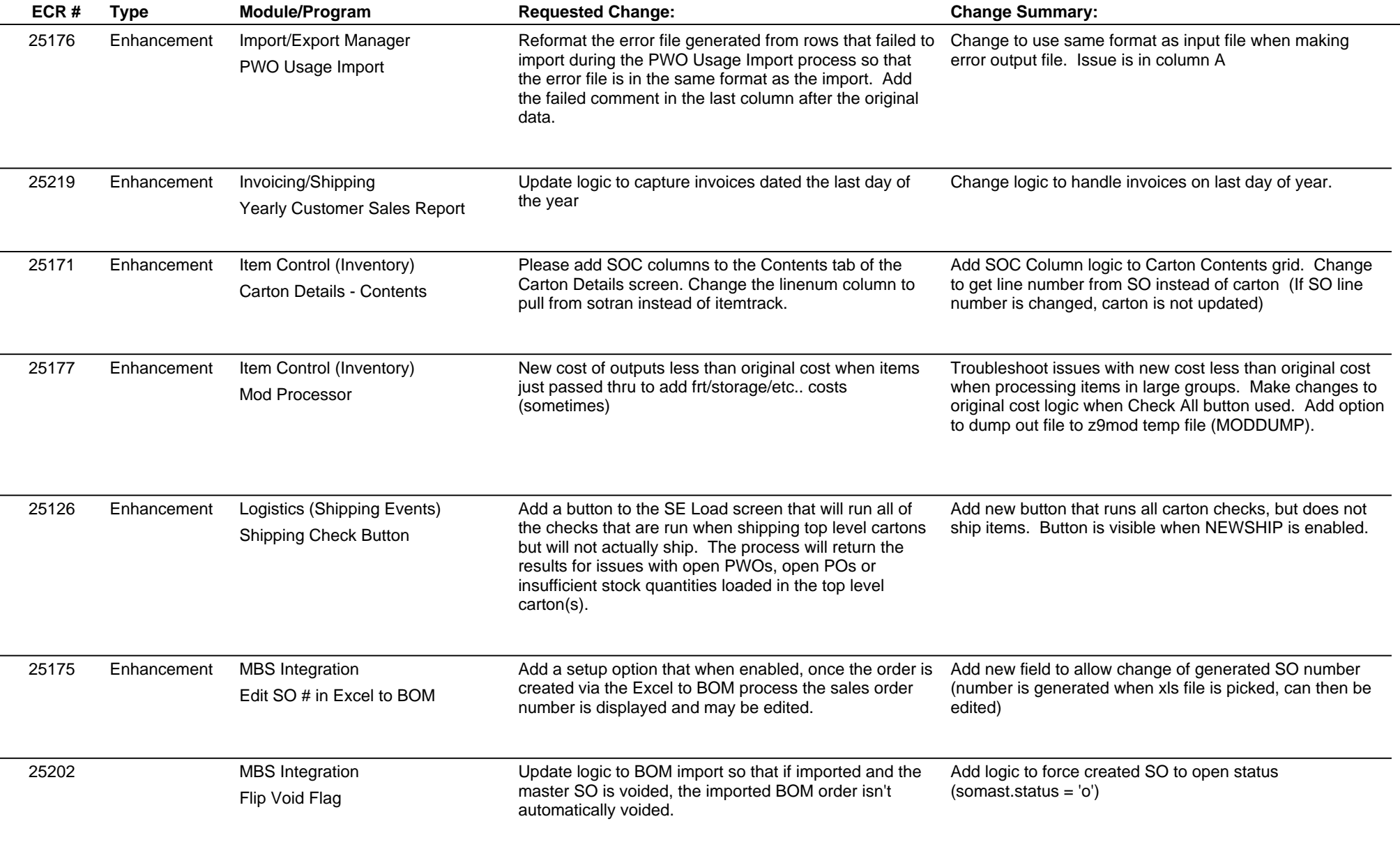

## **Adjutant Desktop Release Notes**

**Version 1601.1424**

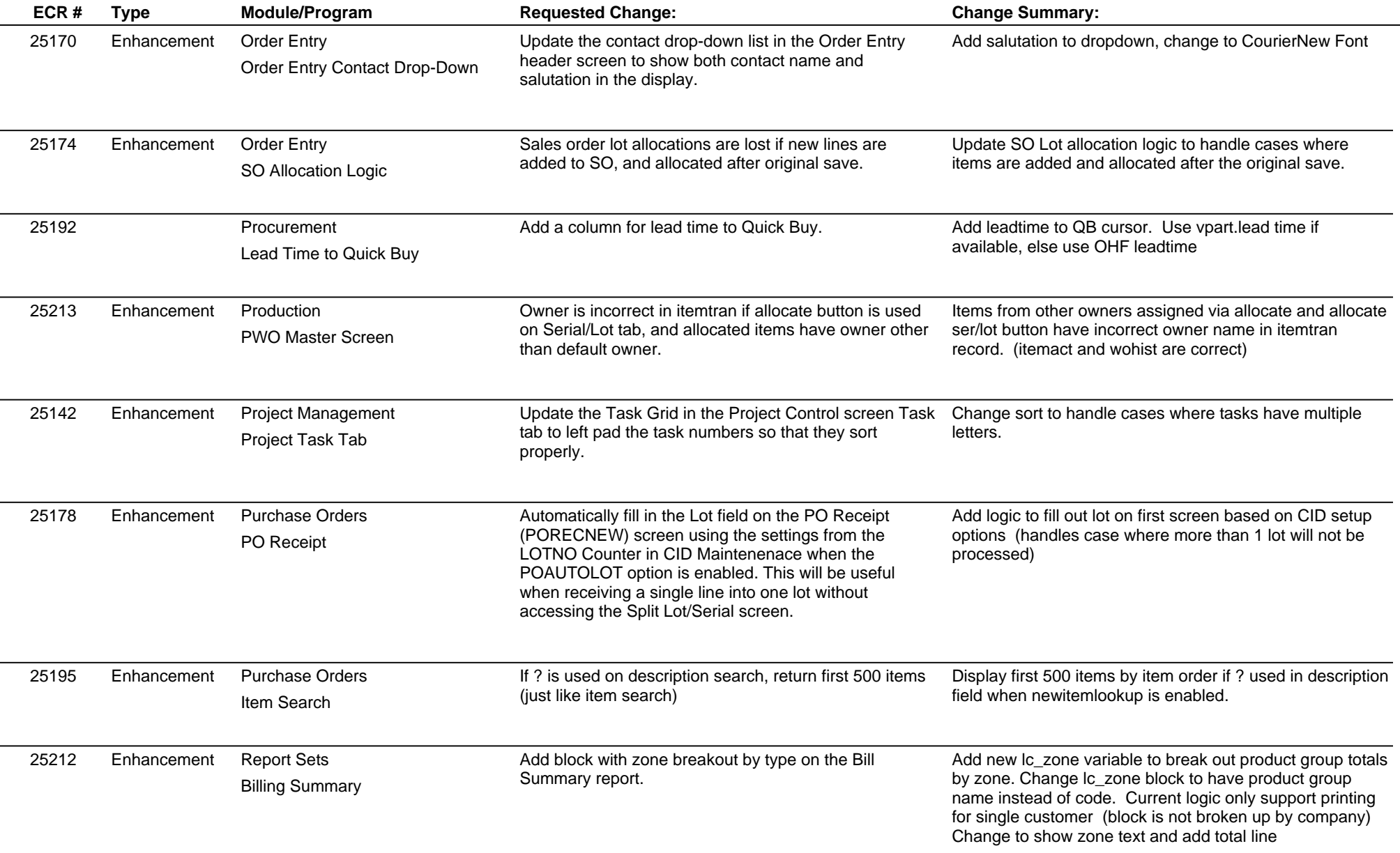

 $\sim$ 

 $\overline{\phantom{0}}$ 

 $\overline{\phantom{0}}$ 

## **Adjutant Desktop Release Notes**

**Page 4 of 4**

**Version 1601.1424**

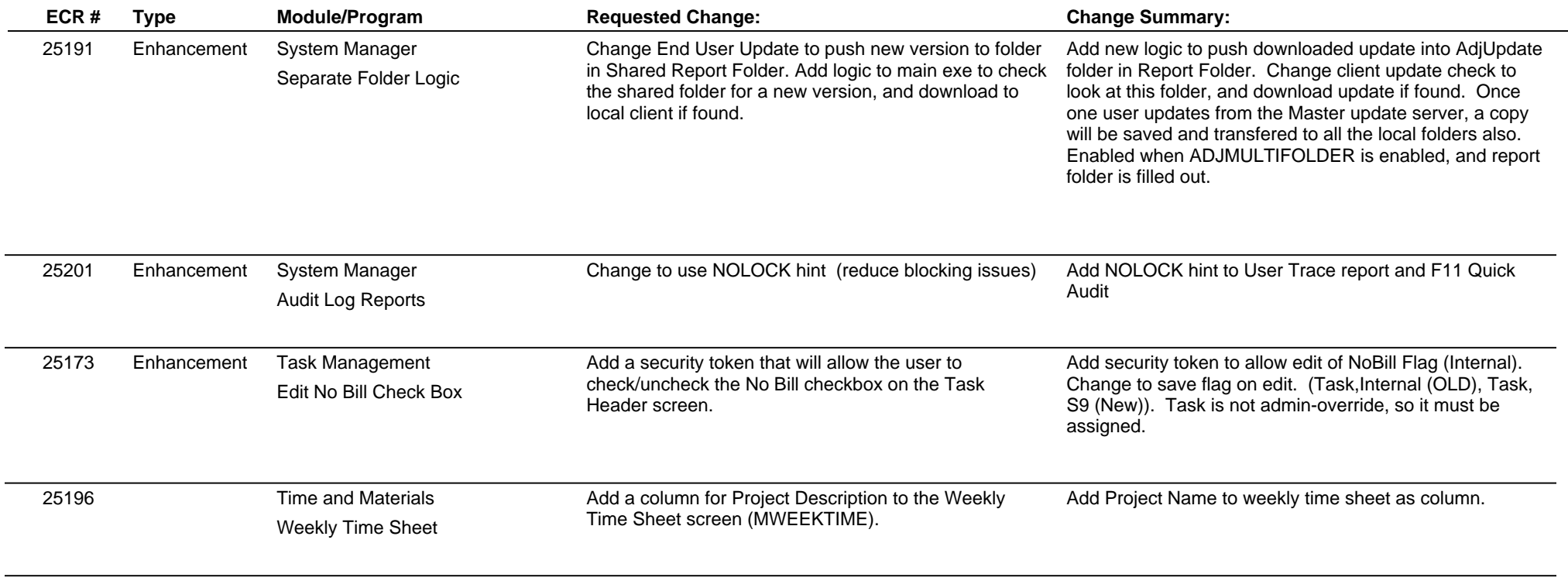

**Total Number of Changes: 26**